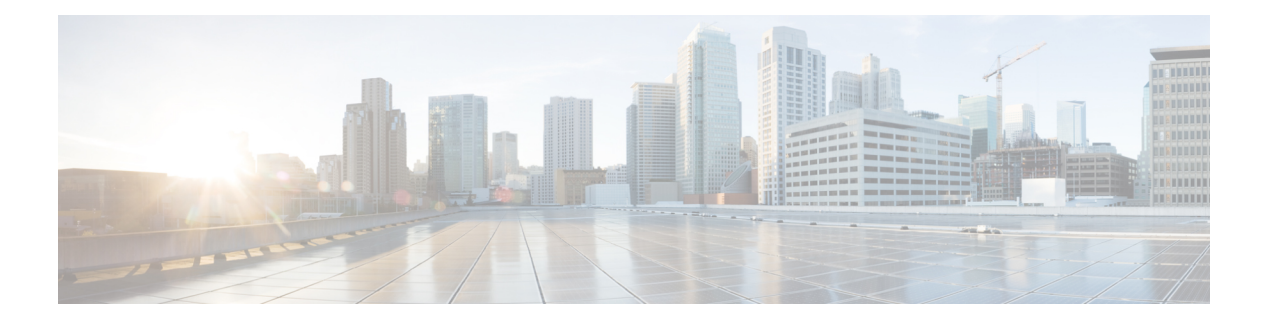

- xml, on [page](#page-1-0) 2
- xml server [max-session,](#page-2-0) on page 3
- xml server [terminate](#page-3-0) session, on page 4
- xml server [timeout,](#page-4-0) on page 5
- xml server [validate,](#page-5-0) on page 6
- xml server [xml-debug,](#page-6-0) on page 7
- [xmlin](#page-7-0) (vsh), on page 8
- [xmlin](#page-8-0) (vsh), on page 9

 $\mathbf I$ 

#### <span id="page-1-0"></span>**xml**

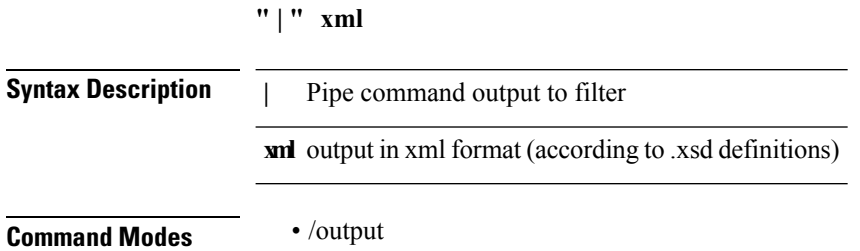

### <span id="page-2-0"></span>**xml server max-session**

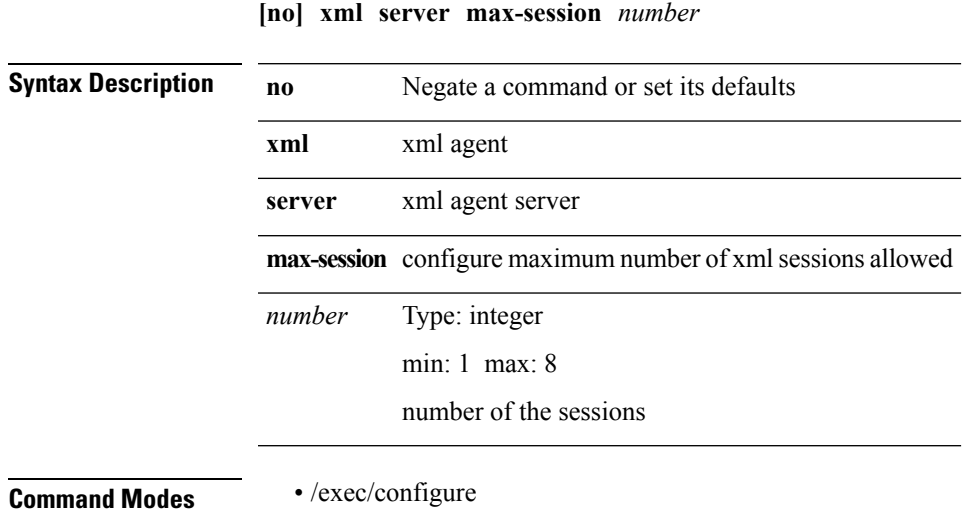

### <span id="page-3-0"></span>**xml server terminate session**

**xml server terminate session** *session\_id*

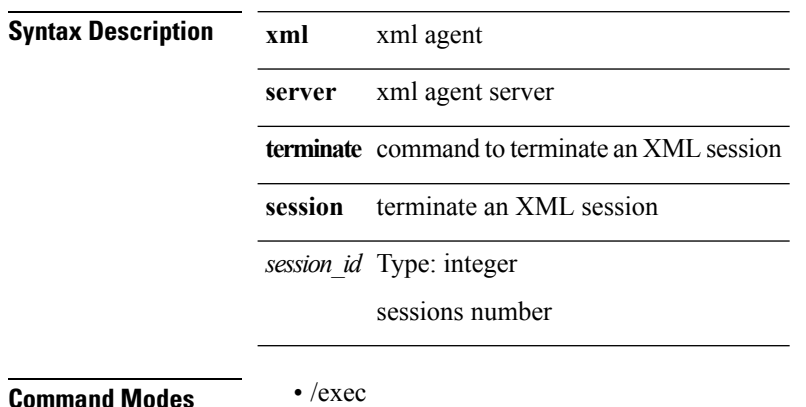

### <span id="page-4-0"></span>**xml server timeout**

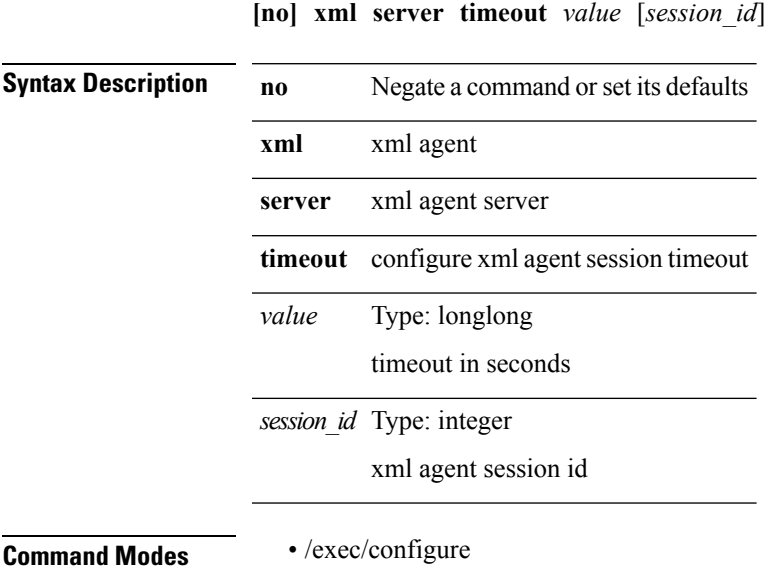

 $\mathbf I$ 

### <span id="page-5-0"></span>**xml server validate**

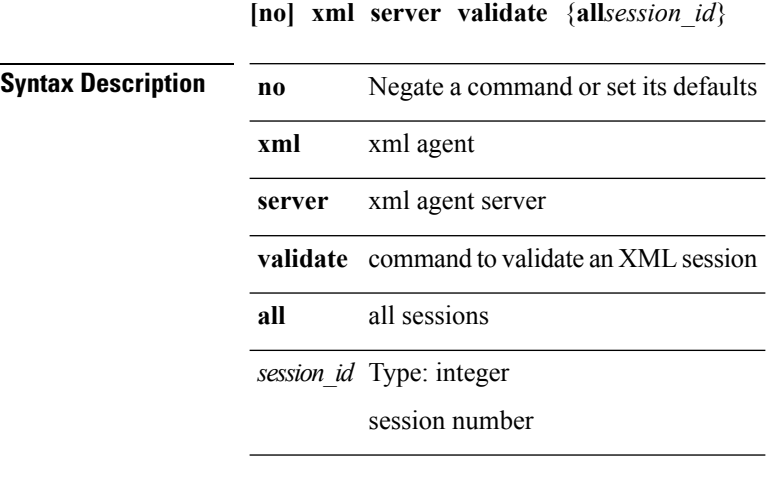

**Command Modes** • /exec/configure

# <span id="page-6-0"></span>**xml server xml-debug**

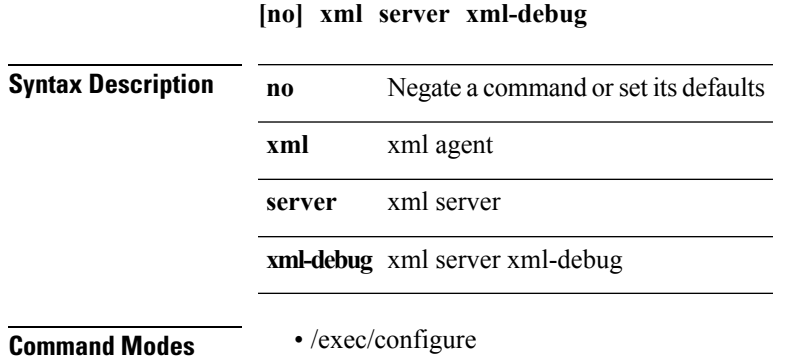

## <span id="page-7-0"></span>**xmlin (vsh)**

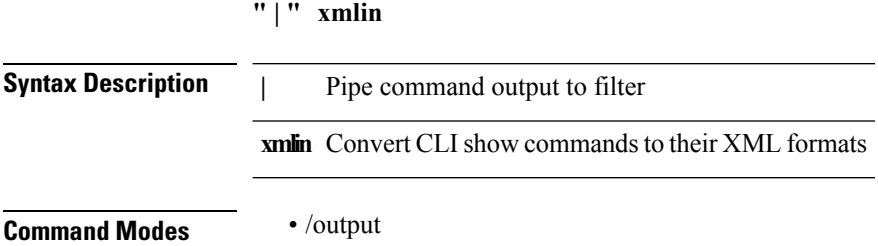

i.

# <span id="page-8-0"></span>**xmlin (vsh)**

**xmlin**

**Syntax Description xmlin** Convert CLI commands to their XML formats

**Command Modes** • /exec

I

i.